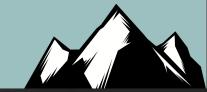

# **Cyber Attribution**

John Strand

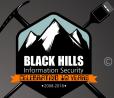

### **Brought To You By!**

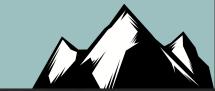

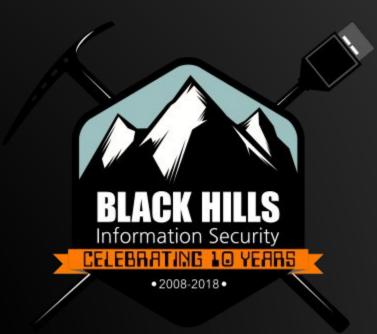

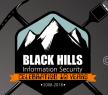

### **Brought To You By!**

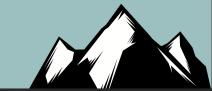

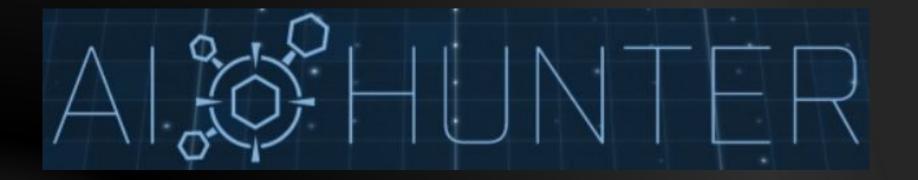

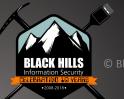

### **Brought To You By!**

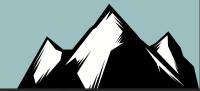

|                                                        | ack       |           | ®                               |                  |                       | REGISTER                          | NON                        |                                                                                                    |
|--------------------------------------------------------|-----------|-----------|---------------------------------|------------------|-----------------------|-----------------------------------|----------------------------|----------------------------------------------------------------------------------------------------|
|                                                        |           |           |                                 |                  | and the second second |                                   |                            | and the second second s |
|                                                        |           |           |                                 |                  |                       |                                   |                            |                                                                                                    |
| ATTEND                                                 | TRAININGS | BRIEFINGS | ARSENAL                         | FEATURES         | SCHEDULE              | <b>BUSINESS HALL</b>              | SPONSORS                   | PROPOSALS                                                                                                    |
|                                                        |           | ANIC      |                                 |                  |                       |                                   |                            |                                                                                                    |
|                                                        | PAGE      |           | RAND   AUGUS                    |                  |                       |                                   |                            |                                                                                                    |
|                                                        |           |           | RAND   AUGUS                    | T 3-6<br>REGULAR |                       | LATE                              | ON-SITE                    |                                                                                                    |
| PRICING                                                |           |           | RAND   AUGUS                    | T 3-6<br>REGULAR |                       | LATE<br>\$4,900<br>ENIDS AUGUST 2 | ON-SITE<br>\$5,0<br>ENDSAL | <b>)00</b><br>IGUST 6                                                                                                    |
| PRICING<br>OVERVIEW<br>KEY TAKEA                       |           |           | RAND   AUGUS<br>MRLY<br>\$4,40( | T 3-6<br>REGULAR | ,700                  | \$4,900                           | \$5,(                      | JOO<br>JGUST 6                                                                                                    |
| PRICING<br>OVERVIEW<br>KEY TAKEA<br>WHO SHOU<br>COURSE | WAYS      |           | RAND   AUGUS<br>MRLY<br>\$4,40( | T 3-6<br>REGULAR | ,700                  | \$4,900                           | \$5,(                      | DOO<br>IGUST 6                                                                                                    |

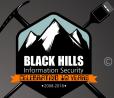

https://www.blackhat.com/us-19/training/schedule/index.html#a-guide-to-active -defense-cyber-deception-and-hacking-back-14124

### Conversation

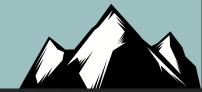

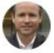

#### briankrebs 🥺 @briankrebs · Feb 25

#3 deception technologies are nice, but advisable only if your organization is already doing 99% of the rest of the basic security stuff. As it happens, a lot of the really cool tech being advertised at RSA is for a very exclusive audience.

♀ 4 1, 14 ♡ 96 🖂

One interesting omission, Moss said, was the apparent lack of use of deception technology. "I never heard one speaker say: 'And then I checked the canary or, and then I [reviewed] the deception tech," he said. "Who here uses deception technology?"

#### Let's Change that

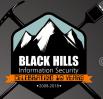

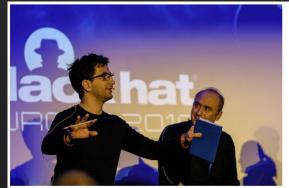

leff Moss introduces the locknote panel.

While the keynote speech opens the briefings, Black Hat closes with a "locknote," led by Moss, who's joined by members of the Black Hat Review Board. Together with Antonios Atlasis of the European Space Agency, Daniel Cuthbert of Banco Santander, and Veronica Valero of Clsco Systems, Moss touched on a variety of topics, including some trends the review board sees, based on its reviews of more than 1,000 submissions every year.

One interesting omission, Moss said, was the apparent lack of use of deception technology. "I never heard one speaker say: 'And then I checked the canary or, and then I [reviewed] the deception tech," he said. "Who here uses deception technology?"

Just one hand among the hundreds of locknote attendees appeared to get raised.

"Who here runs canaries?" he asked, referring to a honeypot designed to detect network intruders. Four hands were raised.

Perhaps the first rule of using deception technology is to never talk about deception technology?

Cuthbert, however, said deception technology poses many problems. "As an ex-attacker, if you breach the network, you go for the juicy network," he said.

In addition, from an administration standpoint, "the moment you throw deception tech on there, you've now got four networks," he said. "It's an overhead nightmare."

# Why?

- Another useless rant on Threat Intelligence Feeds
- But there is value in understanding attackers
- How about attackers that are attacking you right now?
- What if we (as an industry) got better tracking attackers?
- Broken Windows

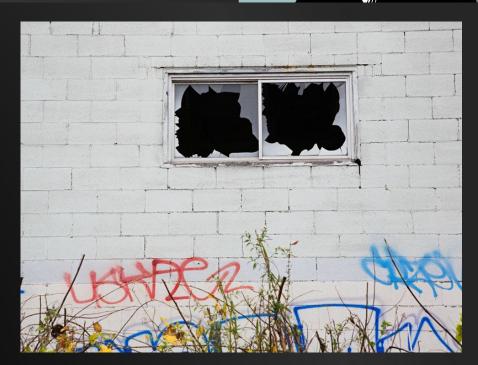

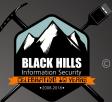

# **Getting Started**

#### Canarytokens

- A lot of this is going to be straight from canarytokens.org
- We will be bringing in ADHD
  - Because it has canarytokens installed on it
- We will also be covering other ways to do many of the same things
- Getting past some shortcomings

| Select your token 👻                                                                                                    |
|----------------------------------------------------------------------------------------------------|
| Select your token                                                                                                    |
|                                                                                                    |
| Provide an email address or webhook URL (or both space separated)                                                                      |
| Reminder note when this token is triggered.                                                                                            |
|                                                                                                    |
|                                                                                                    |
| Brought to you by Thinkst Canary, our insanely easy-to-use honeypot solution that deploys in just four minutes. Know. When it matters. |

© Thinkst Applied Research 2015-2019

### ADHD

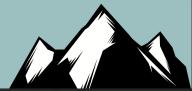

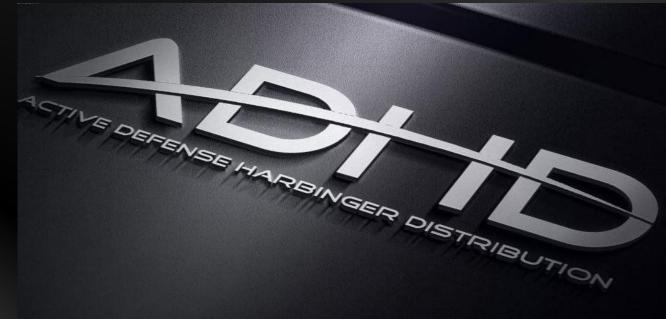

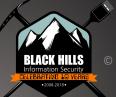

https://www.blackhillsinfosec.com/projects/adhd/

# Scenario: Recon

- Let's go through the attack phases and cover how we can disrupt an attacker attempting recon on an environment
- All attack methodologies are based on information gathered during this phase
- It is possible to trick an attacker at this phase

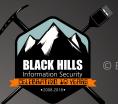

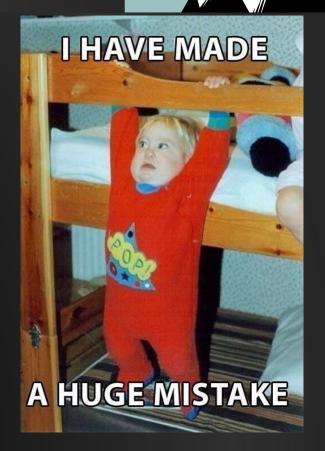

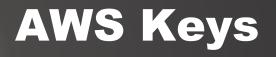

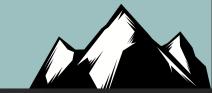

### Your AWS key token is active!

Copy this credential pair to your clipboard to use as desired:

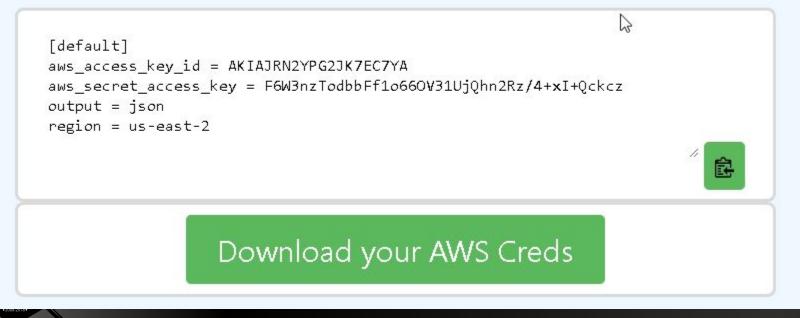

# Trigger

formation Secu LEBRATINE 10 • 2008-2018

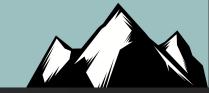

| 🐈 New bucket 💢 Delete bucket 🧭 Refresh        | Path: / and/ optional/ path/                                                                                          |                                                                     |
|-----------------------------------------------|----------------------------------------------------------------------------------------------------|---------------------------------------------------------------------|
|                                               | File                                                                                                    | Size                                                                |
|                                               | S3 Browser 7-6-9 - Free Version (for<br>Unable to perform reques<br>Collecting files from<br>external-bucket-name/and | ted action:                                                         |
|                                               | Server Response:                                                                                                    |                                                                     |
|                                               | NoSuchBucket: The specif                                                                                              | ied bucket does not exist                                           |
| Tasks (10) Permissions Http Headers Tags Pro  | hug, please use Tools-> Di                                                                                            | tails. If you think you've found a<br>agnostics to send the report. |
| Factor (10) Fermissions Trup headers Tags Flo |                                                                                                    |                                                                     |

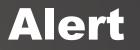

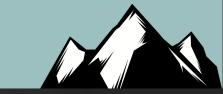

#### **Basic Details:**

1

| Channel                 | AWS API Key Token                                                             |  |
|-------------------------|-------------------------------------------------------------------------------|--|
| Time                    | 2019-02-27 19:27:49                                                           |  |
| Canarytoken             | nv5hbyi5kcrrz0rmnj8zz6e78                                                     |  |
| Token Reminder          | AWS                                                                           |  |
| Token Type              | aws_keys                                                                      |  |
| Source IP 24.214.199.44 |                                                                               |  |
| User Agent              | [S3 Browser 7-6-9 <a href="https://s3browser.com">https://s3browser.com</a> ] |  |

### Context

- Attackers love looking into Github for exposed AWS keys
- So do security researchers

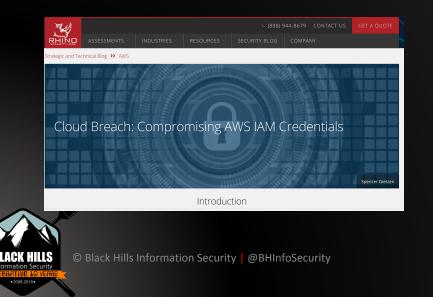

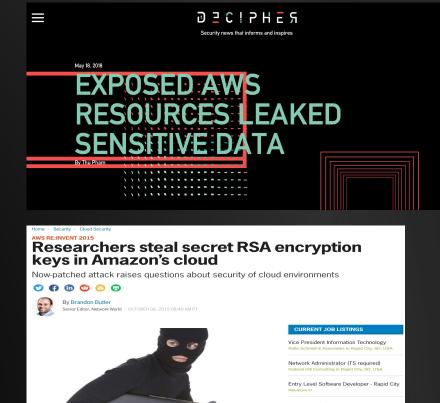

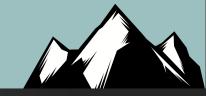

Entry Level Software Engineer Revature in RapidCity, United States

### .exe

- How would we ever get an attacker to run a .exe?
- Easy
- vpnconfig.exe
- Sysprep.exe
- Oh.. So many ways

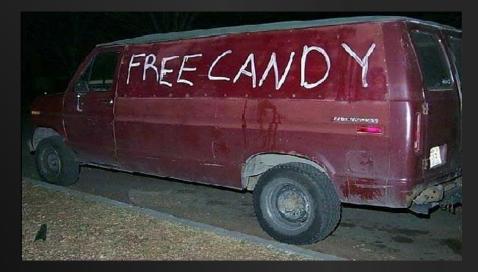

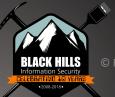

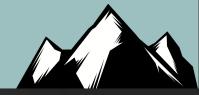

## Setup

#### Canarytokens by Thinkst

What is this and why should I care?

| Custom exe / binary | • |
|---------------------|---|
| strandjs@gmail.com  |   |
| EXE                 |   |

#### Create my Canarytoken

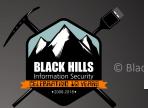

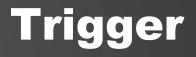

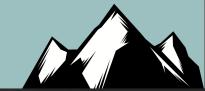

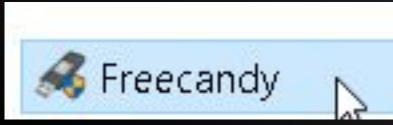

#### **Basic Details:**

| Channel        | DNS                       |
|----------------|---------------------------|
| Time           | 2019-02-27 21:41:15       |
| Canarytoken    | jznohj8hg1xrnua17wgxqstld |
| Token Reminder | EXE                       |
| Token Type     | signed_exe                |
| Source IP      | 24.214.199.44             |

© Black Hills Information Security | @BH

**Canarytoken Management Details:** 

# **How To Do This**

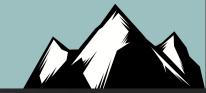

- Well.. robots.txt
- Also, this can go so much further
  - Full netsh wlan

C:\WINDOWS\system32>netsh wlan show networks mode=Bssid

```
Interface name : Wi-Fi
There are 4 networks currently visible.
```

```
SSID 1 : NHCI - 5G
   Network type
                        : Infrastructure
   Authentication
                           : WPA2-Personal
   Encryption
                           : COMP
                           : 1c:87:2c:66:cb:a4
   BSSID 1
        Signal
                          : 40%
        Radio type
                          : 802.11ac
        Channel
                          : 161
        Basic rates (Mbps) : 6 12 24
        Other rates (Mbps) : 9 18 36 48 54
```

User-agent: \* Disallow: /registration Disallow: /admin.php Disallow: /adminpage.php Disallow: /jsf\_detect.php Disallow: /jsf\_reg\_detect.php Disallow: /admin Disallow: /email Disallow: /maps Disallow: /flash

### **Cloned Websites!**

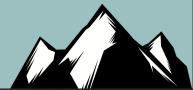

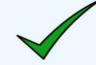

#### Your Cloned Website token is active!

Use this Javascript to detect when someone has cloned a webpage. Place this Javascript on the page you wish to protect:

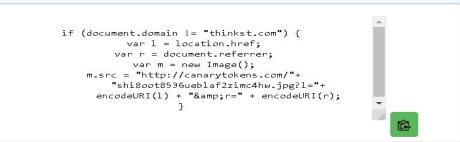

22

When someone clones your site, they'll include the Javascript. When the Javascript is run it checks whether the domain is expected. If not, it fires the token and you get an alert.

Ideas for use:

- Run the script through an obfuscator to make it harder to pick up.
- Deploy on the login pages of your sensitive sites, such as OWA or tender systems.

### Obfuscation

•2008-2018 •

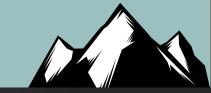

|    | Copy & Pa            | aste JavaScript Code                    | Upload JavaScript File |
|----|----------------------|-----------------------------------------|------------------------|
| 2  | if (documen          | t.domain != <mark>"thinkst.com</mark> " | ) {                    |
| 3  | var <mark>1</mark> = | location.href;                          |                        |
| 4  | var r =              | document.referrer;                      |                        |
| 5  | var m =              | new Image();                            |                        |
| 6  | m.src =              | "http://canarytokens.com                | /"+                    |
| 7  |                      | "5rs49pgnj6hsjpp9ec64ak4                | 28.jpg?l="+            |
| 8  |                      | <pre>encodeURI(1) + "&amp;r="</pre>     | + encodeURI(r);        |
| 9  | }                    |                                         |                        |
| 10 |                      |                                         |                        |
|    |                      |                                         |                        |
|    |                      |                                         |                        |
|    | Obfuscate            |                                         |                        |
| -  |                      |                                         |                        |

### **Obfuscation 2**

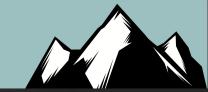

| Copy & Paste JavaScript Code                                                                  | Upload JavaScript File                                                                                                    | Output                                                      |
|-----------------------------------------------------------------------------------------------|----------------------------------------------------------------------------------------------------|-------------------------------------------------------------|
| ());}};_0x205af0(++_0x25ab87);}(_0x4a67,0x10f)<br>_0x216218=_0x4a67[_0x4fda00];return _0x2162 | function(_0x1b4c1d){while(0x1b4c1d){_0x33fcda[' <br>));var _0x314c=function(_0x4fda00,_0x19e53c){_0x4fda00,_0x19e53c){_0x4fda00,_0x19e53c}<br>218;};if(document[_0x314c('0x0')]!=_0x314c('0x1')){var<br>2m[_0x314c('0x4')]=_0x314c('0x5')+_0x314c('0x6')+er | fda00=_0x4fda00-0x0;var<br>r l=location[_0x314c('0x2')];var |
| 🛓 Download obfuscated code                                                                    |                                                                                                    | Evaluate                                                    |

2

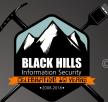

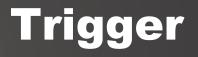

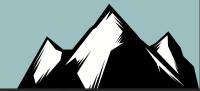

#### Canarytoken triggered

#### ALERT

An HTTP Canarytoken has been triggered by the Source IP 24.214.199.44.

#### **Basic Details:**

| Channel                 | НТТР                                                                                                    |  |
|-------------------------|----------------------------------------------------------------------------------------------------|--|
| Time                    | 2019-02-27 21:53:36                                                                                                    |  |
| Canarytoken             | 5rs49pgnj6hsjpp9ec64ak428                                                                                                 |  |
| Token Reminder          | Cloned Site                                                                                                    |  |
| Token Type              | clonedsite                                                                                                    |  |
| Source IP 24.214.199.44 |                                                                                                    |  |
| User Agent              | Mozilla/5.0 (Windows NT 10.0; Win64; x64)<br>AppleWebKit/537.36 (KHTML, like Gecko)<br>Chrome/72.0.3626.119 Safari/537.36 |  |

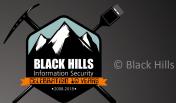

### Funny....

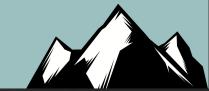

| Source IP  | 24.214.199.44                                                                                                    |
|------------|----------------------------------------------------------------------------------------------------|
| User Agent | Mozilla/5.0 (Windows NT 10.0; Win64; x64)<br>AppleWebKit/537.36 (KHTML, like Gecko)<br>Chrome/72.0.3626.119 Safari/537.36 |
| Referer    | https://www.google.com/                                                                                                   |
| Location   | https://obfuscator.io/                                                                                                    |

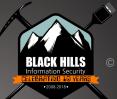

# Word Docs!!!

- Word docs are great because we can put them on:
- Shares
- Compromised systems
- Websites (Robots.txt)
- Email to spammers!
- However, there are some things to keep in mind!

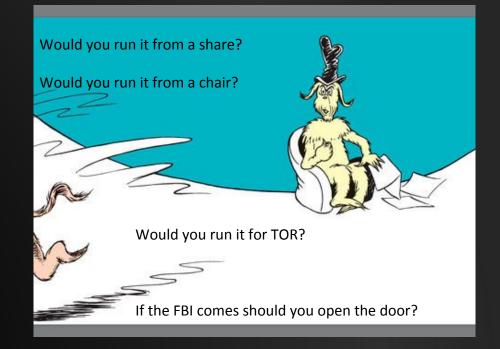

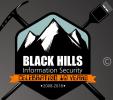

## Yes! CanaryTokens!

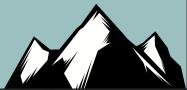

An HTTP Canarytoken has been triggered by the Source IP 24.214.199.44.

#### **Basic Details:**

| Channel        | нттр                                                                                                    |
|----------------|----------------------------------------------------------------------------------------------------|
| Time           | 2019-02-27 22:09:56                                                                                                    |
| Canarytoken    | vud4sybn1op17n1o39xjfkgm8                                                                                                    |
| Token Reminder | Word Trigger!                                                                                                    |
| Token Type     | ms_word                                                                                                    |
| Source IP      | 24.214.199.44                                                                                                    |
| User Agent     | Mozilla/4.0 (compatible; MSIE 7.0; Windows NT 10.0;<br>W0W64; Trident/7.0; .NET4.0C; .NET4.0E; .NET CLR<br>2.0.50727; .NET CLR 3.0.30729; .NET CLR 3.5.30729;<br>wbx 1.0.0; Zoom 3.6.0; ms-office; MSOffice 16) |

#### Canarytoken Management Details:

Manage this Canarytoken here

More info on this token here

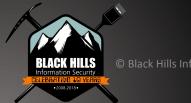

### But!

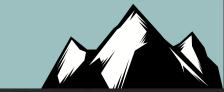

- However, it does not work all that well with Linux document processors.
- We will need ADHD and Word Web Bugs for that!!
- Also, this can be extended to the point where we can have full macro scripts
- However, that would be far cooler for .xlsx files

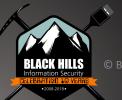

### **Word Web Bugs**

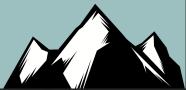

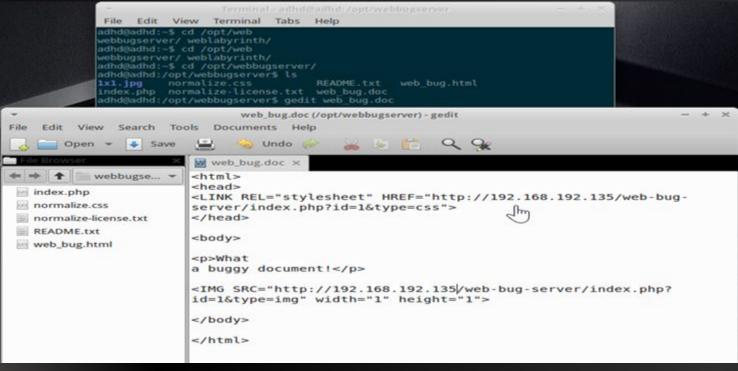

© Black Hills Information Security @BHInfoSecurity

2008-2018

# **Tracking!**

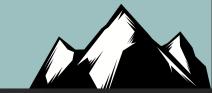

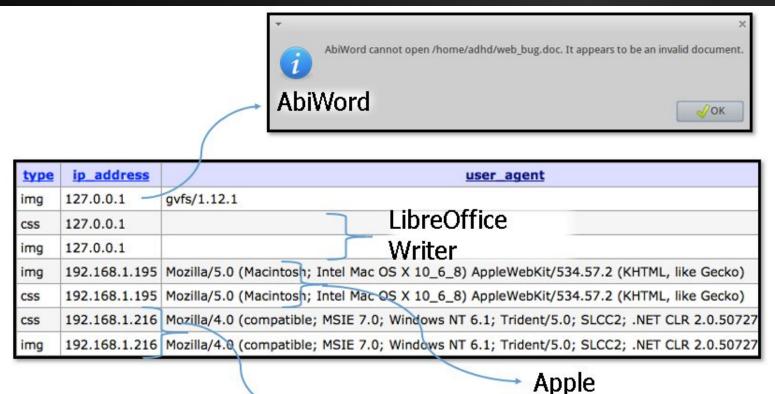

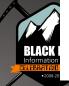

Microsoft Word

TextEdit

### **Questions?**

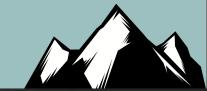

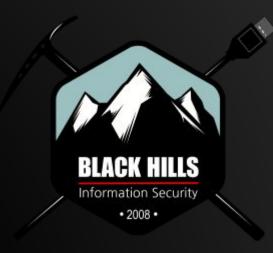

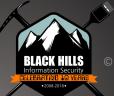

### **Announcements!!!**

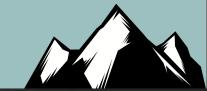

# 

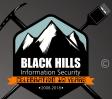

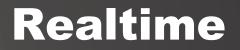

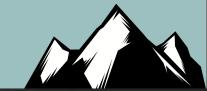

# ACTIVE COUNTERMEASURES

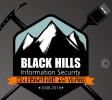

### **Alerting!**

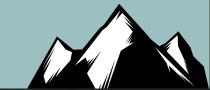

Al-Hunter Alerts APP 12:51 PM

New hosts whose scores have exceeded the threshold of 100:

Host: 10.0.0.105 Score: 105 Host: 10.0.0.102 Score: 102 Host: 10.0.0.101 Score: 101

Hosts that have increased scores since their last alert:

Host: 10.0.0.107 Score: 107.5 Previous Score: 106 Host: 10.0.0.103 Score: 103 Previous Score: 100

Hosts that have decreased scores since their last alert:

Host: 10.0.0.104 Score: 104 Previous Score: 9000

cbrenton@cbrenton-alert-testing:~\$ sudo grep Score /var/log/syslog Feb 21 21:38:00 182ba4b0c569 AI-Hunter[7]: Host: 10.0.0.107 Score: 107. Feb 21 21:38:00 182ba4b0c569 AI-Hunter[7]: Host: 10.0.0.106 Score: 106 Feb 21 21:38:00 182ba4b0c569 AI-Hunter[7]: Host: 10.0.0.105 Score: 105 Feb 21 21:38:00 182ba4b0c569 AI-Hunter[7]: Host: 10.0.0.101 Score: 101 Feb 21 21:38:00 182ba4b0c569 AI-Hunter[7]: Host: 10.0.0.104 Score: 104 Feb 21 21:38:00 182ba4b0c569 AI-Hunter[7]: Host: 10.0.0.103 Score: 103 Feb 21 21:38:00 182ba4b0c569 AI-Hunter[7]: Host: 10.0.0.102 Score: 102 Feb 21 21:46:00 182ba4b0c569 AI-Hunter[7]: Host: 10.0.0.101 Score: 101 Feb 21 22:14:00 93db9c8d1211 AI-Hunter[7]: Host: 10.0.0.107 Score: 107. Feb 21 22:14:00 93db9c8d1211 AI-Hunter[7]: Host: 10.0.0.101 Score: 101 Feb 21 23:18:00 5ea6739a95bc AI-Hunter[7]: Host: 10.0.0.107 Score: 107. Feb 21 23:18:00 5ea6739a95bc AI-Hunter[7]: Host: 10.0.0.101 Score: 101 Feb 21 23:22:00 4a5fcdfe4093 AI-Hunter[7]: Host: 10.0.0.107 Score: 107. Feb 21 23:22:00 4a5fcdfe4093 AI-Hunter[7]: Host: 10.0.0.101 Score: 101 Feb 21 23:26:00 4a5fcdfe4093 AI-Hunter[7]: Host: 10.0.0.107 Score: 107. Feb 21 23:26:00 4a5fcdfe4093 AI-Hunter[7]: Host: 10.0.0.101 Score: 101 Binary file /var/log/syslog matches cbrenton@cbrenton-alert-testing:~\$

# **Improved Scoring**

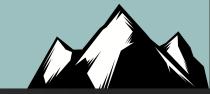

```
# points = <avg bytes per blacklisted connection> / <bytes per point>
# Example:
     For blacklised bytes transferred, add 20 points 1Mb of data
     solution:
        bytes in 1MB = 1048576
       bytes per point = 1048576 / 20 = 52428.8
        BLacklistedAvgBytesDivisor: 52428.8
BLacklistedAvgBytesDivisor: 52428.8
# points = <total number of TXT queries for host> * <weight>
# Example:
     For every 10,000 TXT queries performed add 25 points
     solution: TxtQueryWeight: 0.0025
TxtQueryWeight: 0.0025
# points = <Unexpected Protocol on Well Known Port count> * <weight>
# Example:
    For every incident add 5 points
     solution: UnexpectedProtoKnownPortWeight: 5
UnexpectedProtoKnownPortWeight: .0003
# points = <invalid cert beacons count> * <weight>
# Example:
    For every unique destination that the host is beaconing to that
     retuned an invalid certificate code, add 5 points
     solution: InvalidCertWeight: 5
InvalidCertWeight: 5
# points = <rare client signature count> * <weight>
# Example:
```

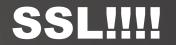

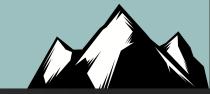

| Useragent String                                           | Seen | Requests                        | Sources                                  | MODULE: CLIENT SIG<br>VIEW: USER AGENT AN |
|------------------------------------------------------------|------|---------------------------------|------------------------------------------|-------------------------------------------|
| client connection                                          |      | tele trafficmanager net         | 10.55.200.10                             |                                           |
| Windows-Update-Agent/7.9.9600.18838 Client-Protocol/1.21   |      | statsfe2.update.microsoft.com   | 10.55.200.10                             |                                           |
| Microsoft-CryptoAPI/6.3                                    |      | ctIdI.windowsupdate.com         | 10.55.200.10                             |                                           |
| Windows-Update-Agent/10.0.10011.16384 Client-Protocol/1.40 | 8    | download.windowsupdate.com      | 10.55.200.11                             |                                           |
| Microsoft BITS/7.8                                         | 17   | 7.au.download.windowsupdate.com | 10.55.200.11                             |                                           |
|                                                            |      |                                 | n an an an an an an an an an an an an an | 4                                         |

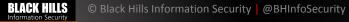

·2008-2018 ·

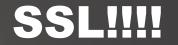

BLACK HILLS Information Security

·2008-2018 ·

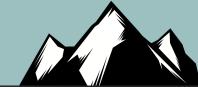

| Host           | Seen Invalid Certificate Code            | Port:Protocol:Service      | Sources       |     | VIEW: INVALID CERTIFICA |
|----------------|------------------------------------------|----------------------------|---------------|-----|-------------------------|
|                |                                          |                            |               |     |                         |
| 52.183.114.173 | 1 unable to get local issuer certificate | 443:tcp.ssl                | 10.55.254.103 |     |                         |
|                |                                          |                            |               |     |                         |
| 66.119.144.157 | 1 unable to get local issuer certificate | 443:tcp:ssl                | 10.55.254.103 |     |                         |
|                |                                          |                            |               |     |                         |
| 65.55.252.190  | 1 unable to get local issuer certificate | 443:tcp:ssl                | 10.55.200.10  |     |                         |
|                |                                          |                            |               |     |                         |
| 76.13.28.198   | 1 certificate has expired                | 443:tcp:ssl                | 10.55.100.106 |     |                         |
|                |                                          |                            |               |     |                         |
|                |                                          |                            | al e a star   |     |                         |
| 104.42.26.228  | 1 unable to get local issuer certificate | 443:tcp:ssl                | 10.55.100.104 |     |                         |
|                |                                          | e ar a la aguar ar a la la |               | . / |                         |